## **АУГМЕНТАЦИЯ БАЗЫ ИЗОБРАЖЕНИЙ ЛИСТЬЕВ ЯБЛОНИ ДЛЯ ДОСТИЖЕНИЯ МАКСИМАЛЬНОЙ ТОЧНОСТИ ОПРЕДЕЛЕНИЯ КЛАССА ЗАБОЛЕВАНИЯ ПРИ ОБУЧЕНИИ НЕЙРОННОЙ СЕТИ (НС)**

**Анатолий Иванович Бутенко**

доктор сельскохозяйственных наук, профессор

[but\\_tolik@mail.ru](mailto:but_tolik@mail.ru)

**Максим Геннадиевич Тимофеев** студент [vielseitig@mail.ru](mailto:vielseitig@mail.ru) Мичуринский государственный аграрный университет г. Мичуринск, Россия

**Аннотация.** В данной статье представлена аугментация, как методика наращивания базы данных**.**

**Ключевые слова:** аугментация, tensorflow, генератор изображений, keras

В современном мире для организации систем автоматизированного производства под определенные задачи в сельском хозяйстве активно используются информационные технологии на базе машинного обучения [1-3].

Целью обучения машины является достижением максимальной точности выполнения сложного, трудоемкого (рутинного) процесса без участия человека, а сам процесс обучения можно разложить на несколько этапов:

1. Определение цели автоматизации процесса.

2. Сбор базы данных.

3. Создание и обучение прототипа НС.

Точность работы НС зависит не только от ее архитектуры, но и от качества и размера собранной базы данных и если данных недостаточно, то применяют методику аугментации для их увеличения [4, 5].

Аугментация (англ. data augmentation) – это метод наращивания дополнительных данных в процессе изменения имеющихся (базовых) данных.

Инструментом для машинного обучения применяется библиотека с открытым исходным кодом - TensorFlow, созданная для высокоуровневого, объектно-ориентированного языка программирования - Python.

Библиотека TensorFlow компилирует множество различных алгоритмов и моделей, что позволяет реализовывать глубокие НС для задач по распознаванию и классификации изображений.

Для реализации метода аугментации применяется генератор изображений ImageDataGenerator() в модуле TensorFlow.keras.preprocessing.image (рисунок 1).

 $\mathbf{1}$ tf.keras.preprocessing.image.ImageDataGenerator(featurewise center=False, samplewise center=False,  $\overline{2}$ featurewise std normalization=False, samplewise std normalization=False, zca whitening=False,  $\frac{1}{3}$ zca\_epsilon=1e-06, rotation\_range=0, width\_shift\_range=0.0, height\_shift\_range=0.0, brightness\_range=None, shear\_range=0.0, zoom\_range=0.0, channel\_shift\_range=0.0,  $\overline{\mathbf{5}}$ fill\_mode='nearest', cval=0.0, horizontal\_flip=False, vertical\_flip=False, rescale=None,  $\overline{6}$ preprocessing\_function=None, data\_format=None, validation\_split=0.0, dtype=None)

Рисунок 1 - Генератор изображений

На вход функции генератора подаются параметры, по которым будет производиться изменение базового изображения и создаваться похожее изображение [6].

Алгоритм генерации десяти изображений для одного файла можно разложить на 4 этапа (рисунок 2):

- 1. Загрузка (англ. import) библиотек и модулей.
- 2. Создание генератора с активацией необходимых параметров.
- 3. Обработка изображения для подачи в генератор.
- 4. Генерация изображений.

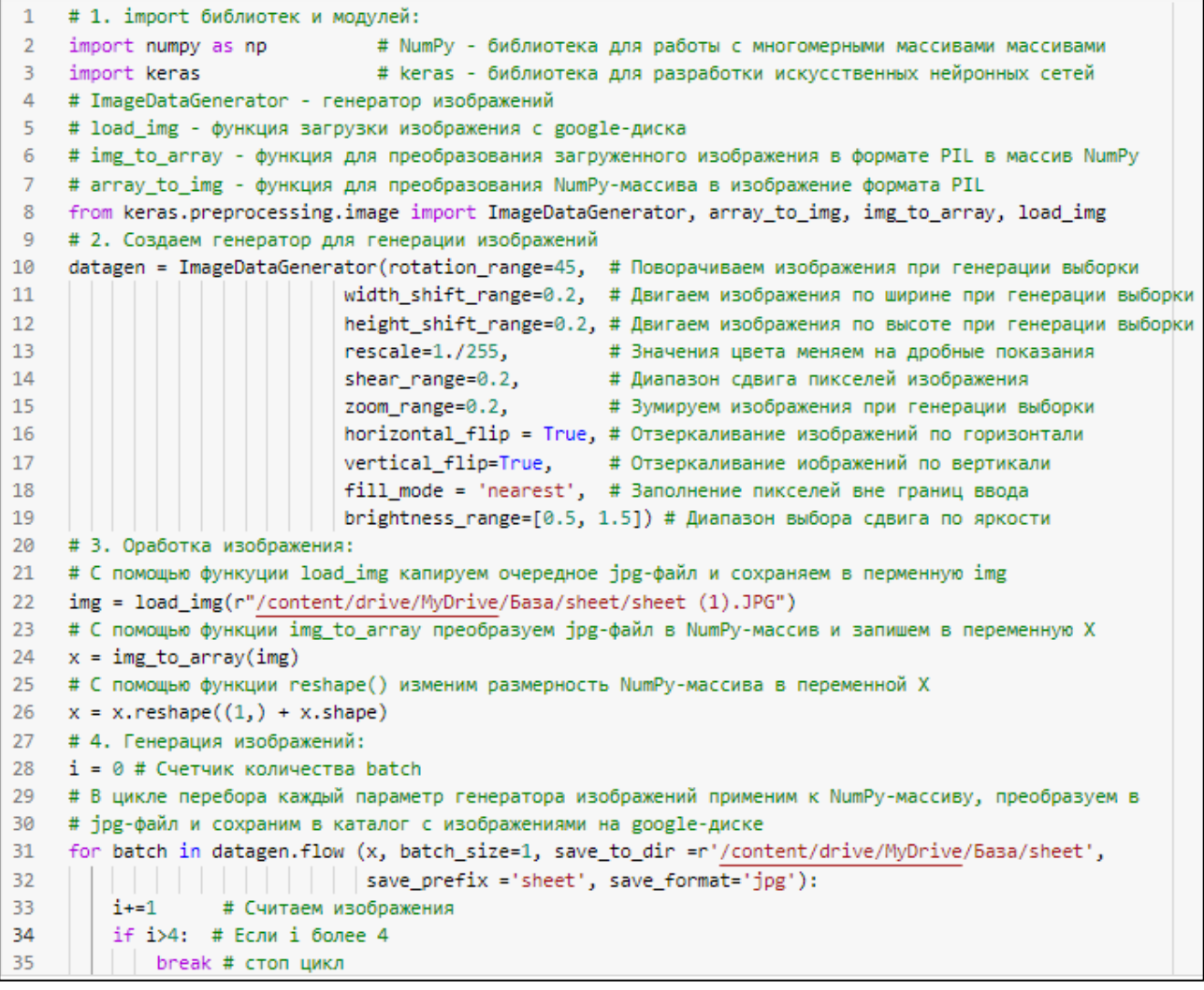

*Рисунок 2* – Программа для генерации изображений

Результат сгенерированных изображений с различными значениями параметров генератора (рисунок 3).

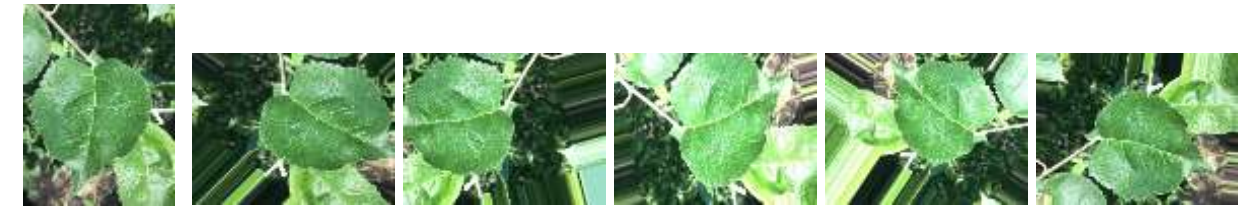

*Рисунок 3* – Сгенерированные изображения (1-е слева - исходное изображение).

## **Список литературы:**

1. Коротков А.А., Астапов А.Ю., Криволапов И.П. Элементы технологий точного земледелия // Наука и Образование. 2020. Т. 3. № 3. С. 132.

2. Астапов А.Ю., Криволапов И.П., Акишин Д.В. Оптический метод определения степени зрелости плодов яблони // Наука в центральной России. 2019. № 6 (42). С. 17-22.

3. Bonitet assessment of graft-rootstock combinations of apple tree varieties in the conditions of the central Chernozem region / Z.N. Tarova, L.V. Bobrovich, I.P. Krivolapov, A.A. Korotkov, O.A. Borisova // В сборнике: IOP Conference Series: Earth and Environmental Science. Сер. "International Conference on Agricultural Science and Engineering" 2021. С. 012012.

4. Русскоязычная документация Keras [Электронный ресурс] Режим доступа: [https://ru-keras.com/,](https://ru-keras.com/) свободный. – (дата обращения: 22.03.2022).

5. TensorFlow Core v2.8.0. ImageDataGenerator – техническая информация [Электронный ресурс]. – Режим доступа: [https://www.tensorflow.org/api\\_docs/python/tf/keras/preprocessing/image/ImageDat](https://www.tensorflow.org/api_docs/python/tf/keras/preprocessing/image/ImageDataGenerator) [aGenerator,](https://www.tensorflow.org/api_docs/python/tf/keras/preprocessing/image/ImageDataGenerator) свободный. – (дата обращения: 22.03.2022).

6. Элбон Крис Машинное обучение с использованием Python. Сборник рецептов: Пер. с англ. СПб.: БХВ-Петербург, 2019. 384 с.

## **UDC 004.032.26; 631.574**

## **AUGMENTATION OF THE IMAGE BASE OF APPLE LEAVES TO ACHIEVE MAXIMUM ACCURACY IN DETERMINING THE CLASS OF THE DISEASE WHEN TRAINING A NEURAL NETWORK (NN)**

**Anatoly I. Butenko** Doctor of Agricultural Sciences, Professor

[but\\_tolik@mail.ru](mailto:but_tolik@mail.ru)

**Maxim G. Timofeev**

student

[vielseitig@mail.ru](mailto:vielseitig@mail.ru)

Michurinsk State Agrarian University Michurinsk, Russia

**Annotation.** This article presents augmentation as a technique for increasing the database.

**Key words:** augmentation, tensorflow, image generator, keras

Статья поступила в редакцию 07.05.2022; одобрена после рецензирования 09.06.2022; принята к публикации 30.06.2022.

The article was submitted 07.05.2022; approved after reviewing 09.06.2022; accepted for publication 30.06.2022.